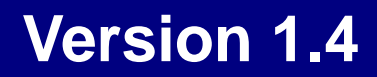

Powered BLUE

Powered BLUE

**example.com example.jp** 

Powered BLUE

Linux Linus Torvalds UNIX The Open Group

 $\odot$   $\odot$   $\odot$   $(\text{TM})$ 

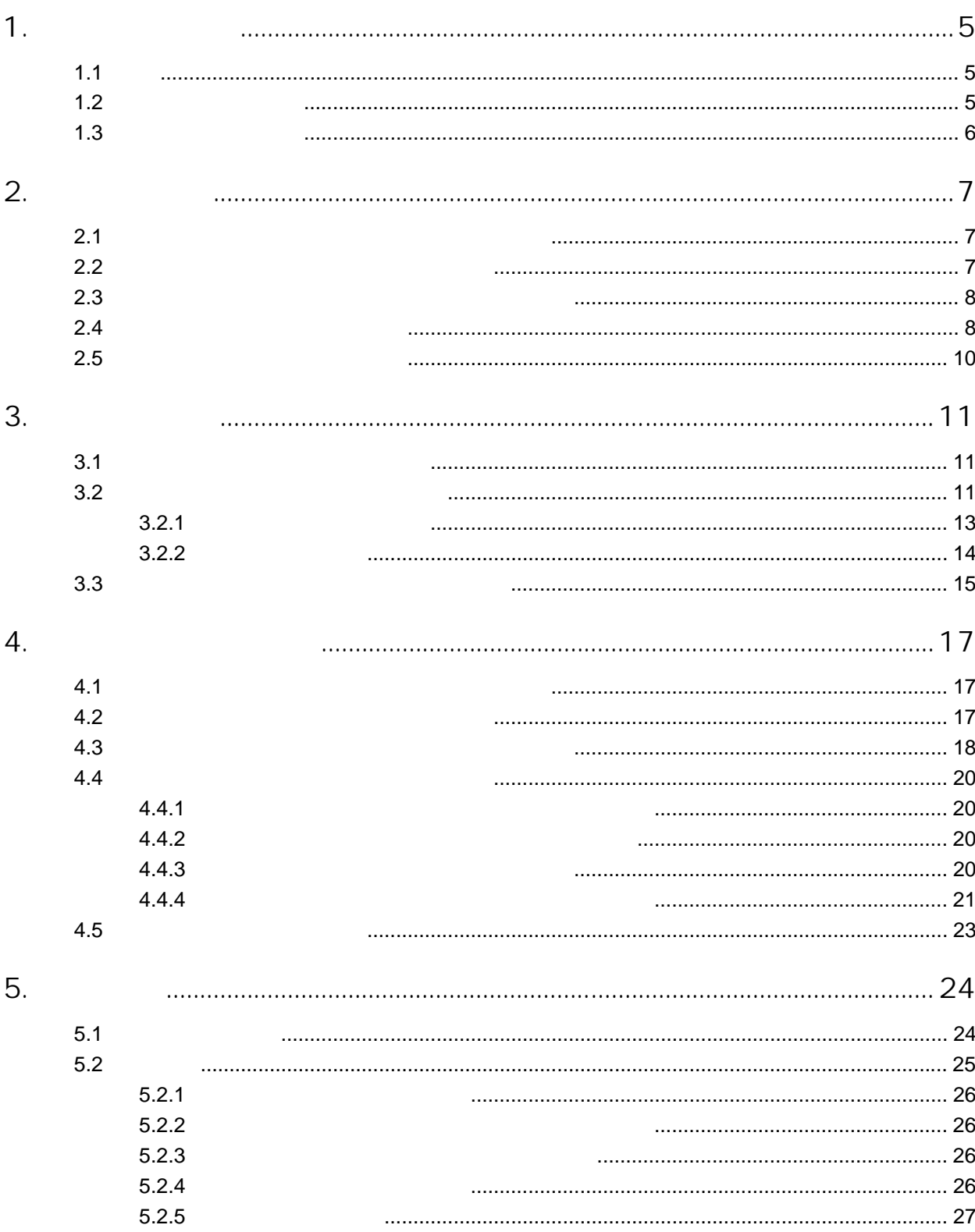

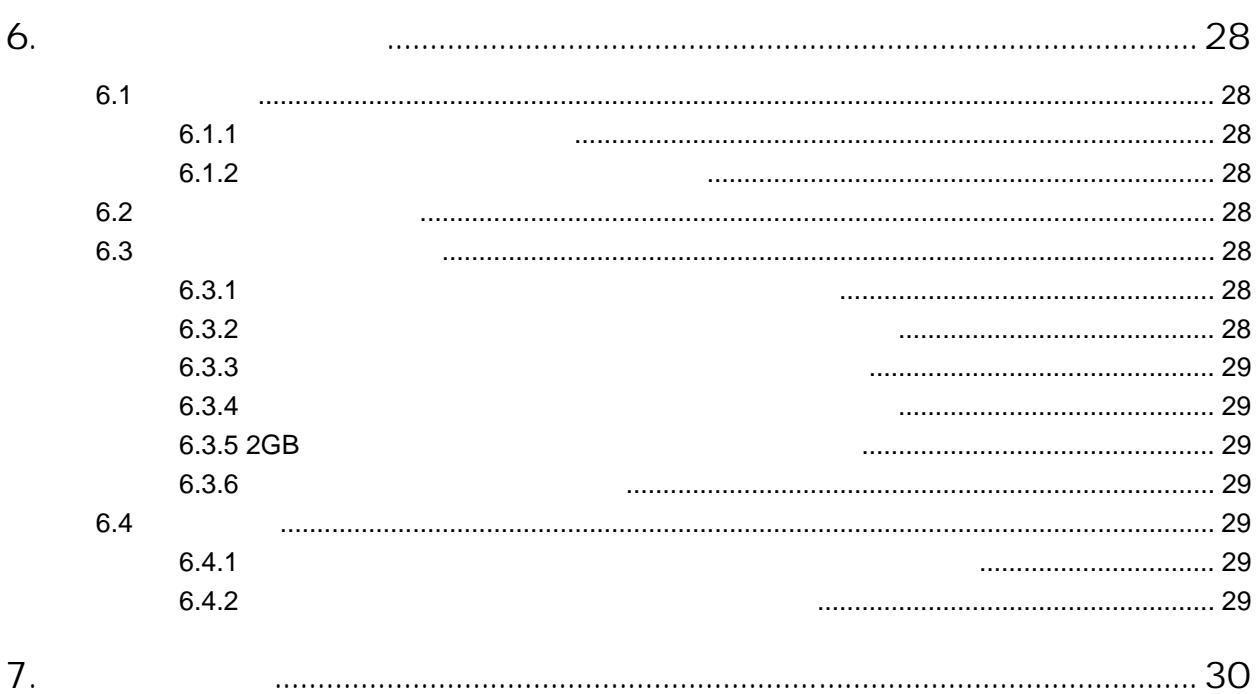

<span id="page-4-0"></span>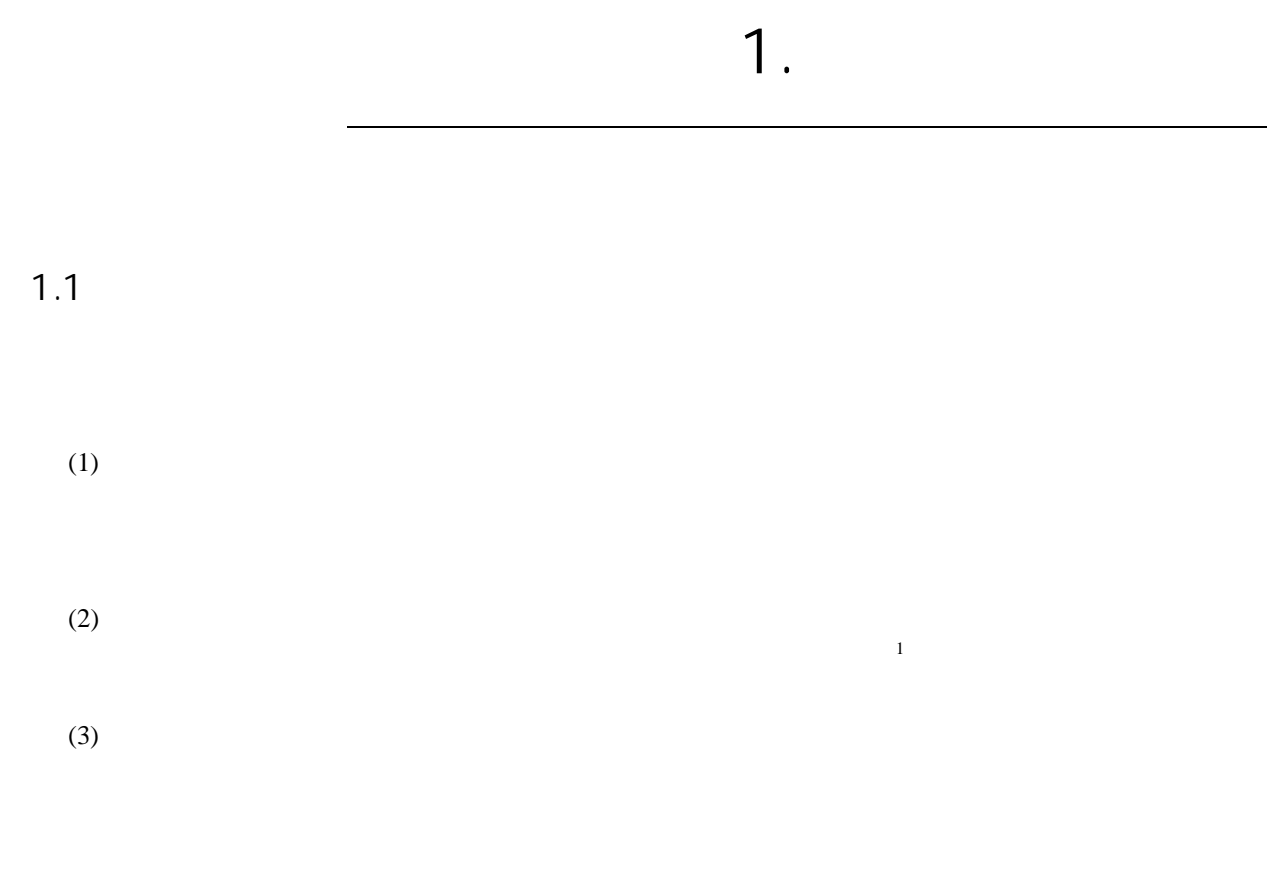

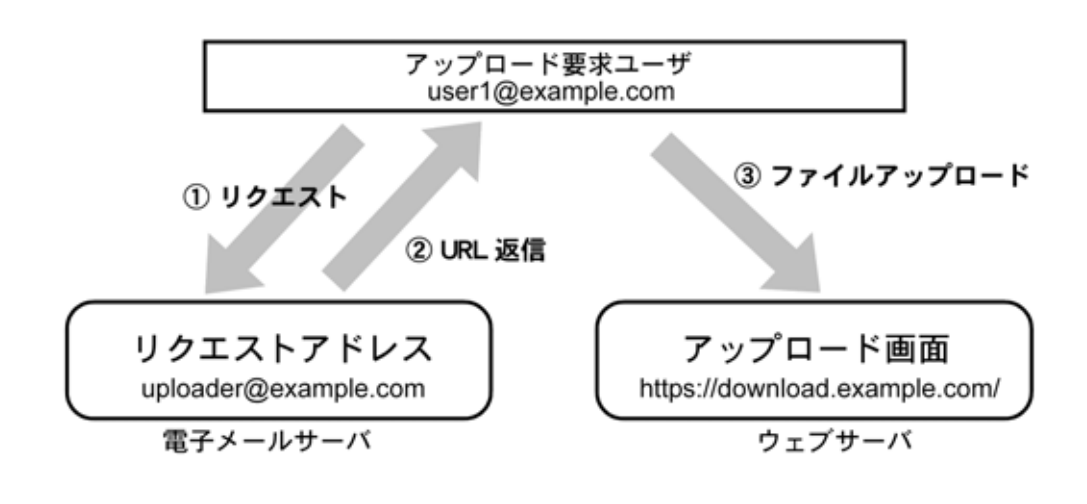

<span id="page-4-2"></span><span id="page-4-1"></span>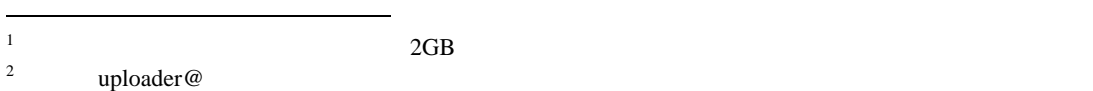

 $\overline{c}$ 

<span id="page-5-0"></span>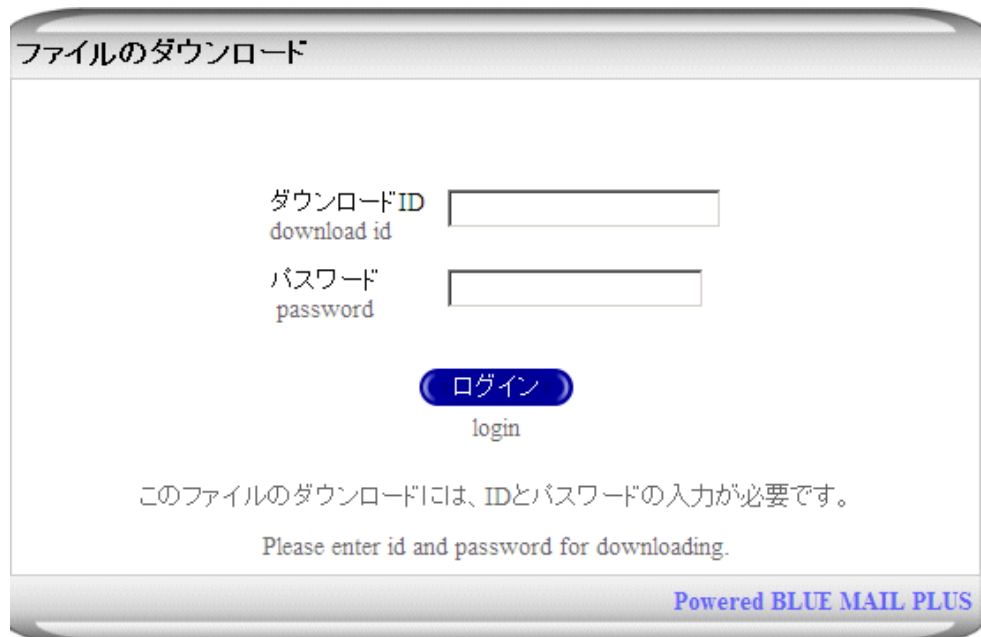

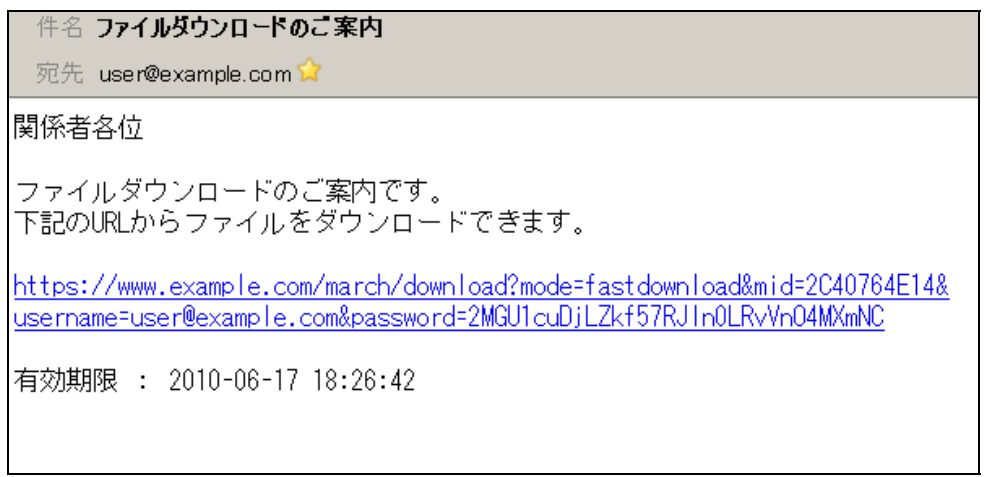

(
uploader@example.com)

## <span id="page-6-0"></span> $2.2$

user@example.com

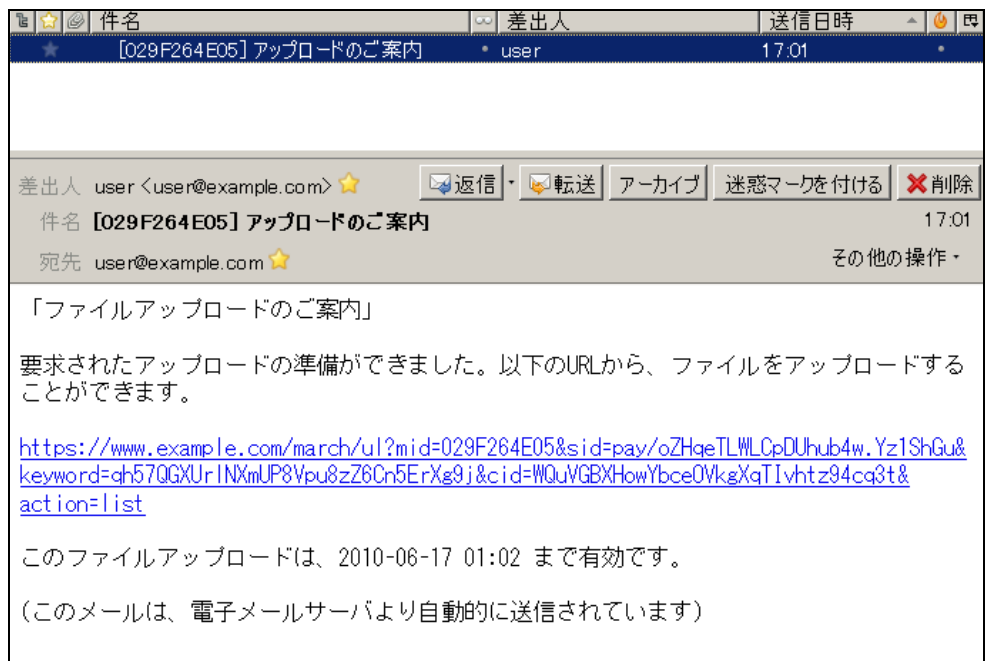

<span id="page-7-0"></span>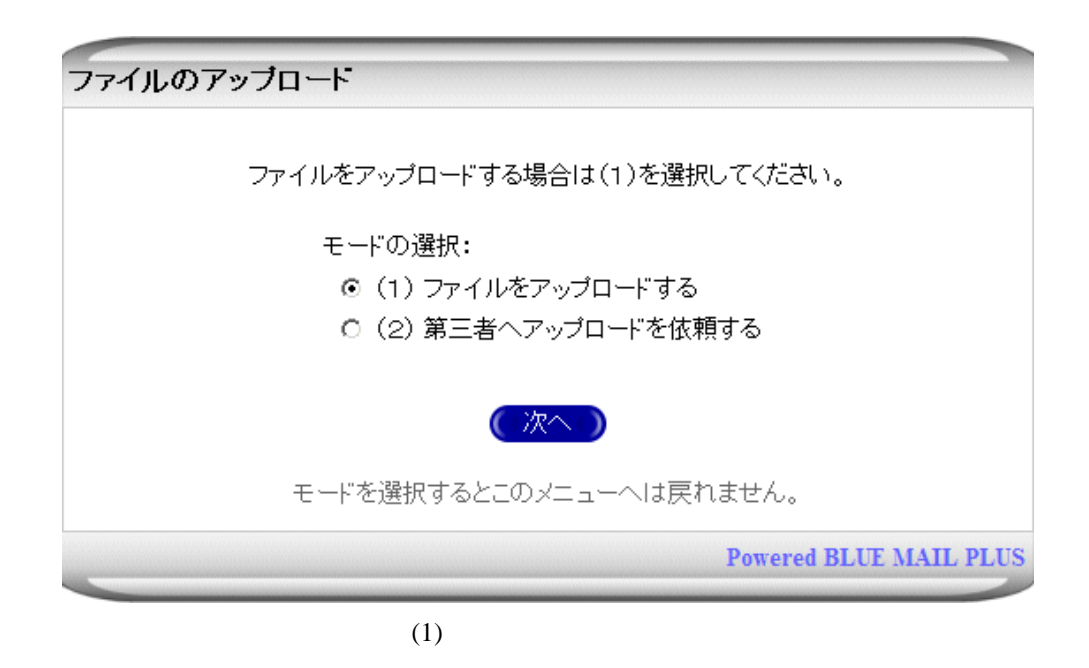

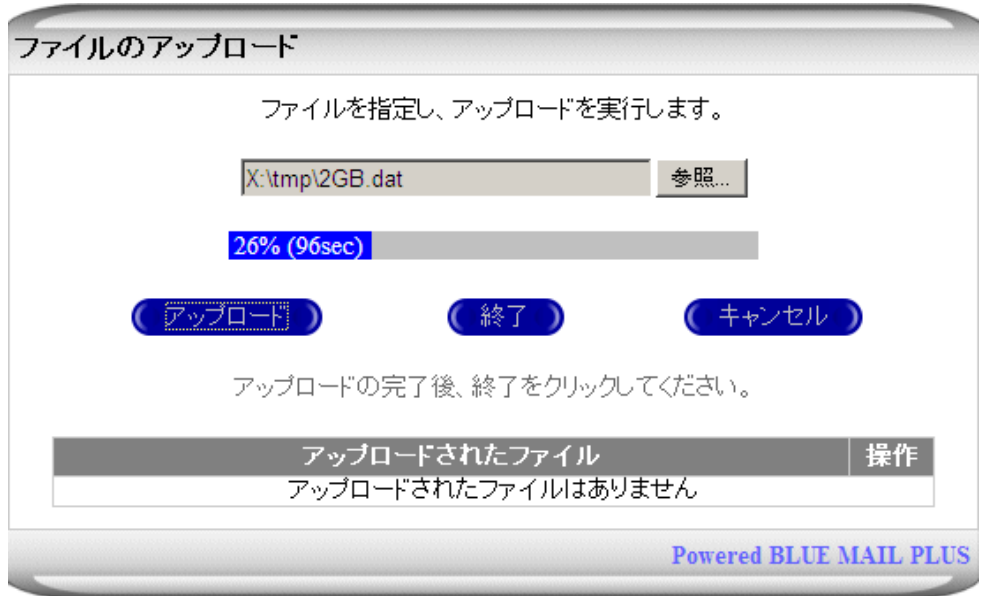

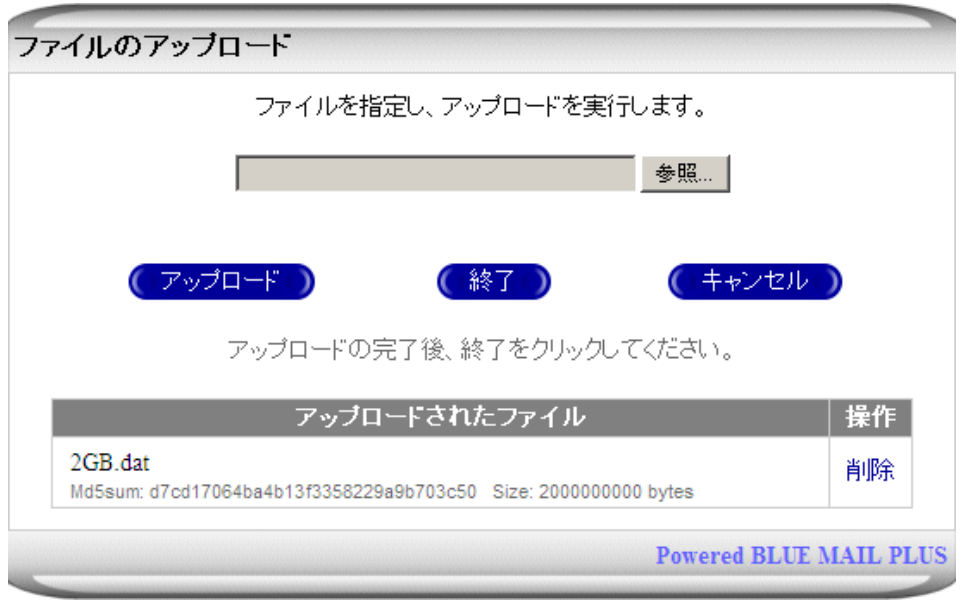

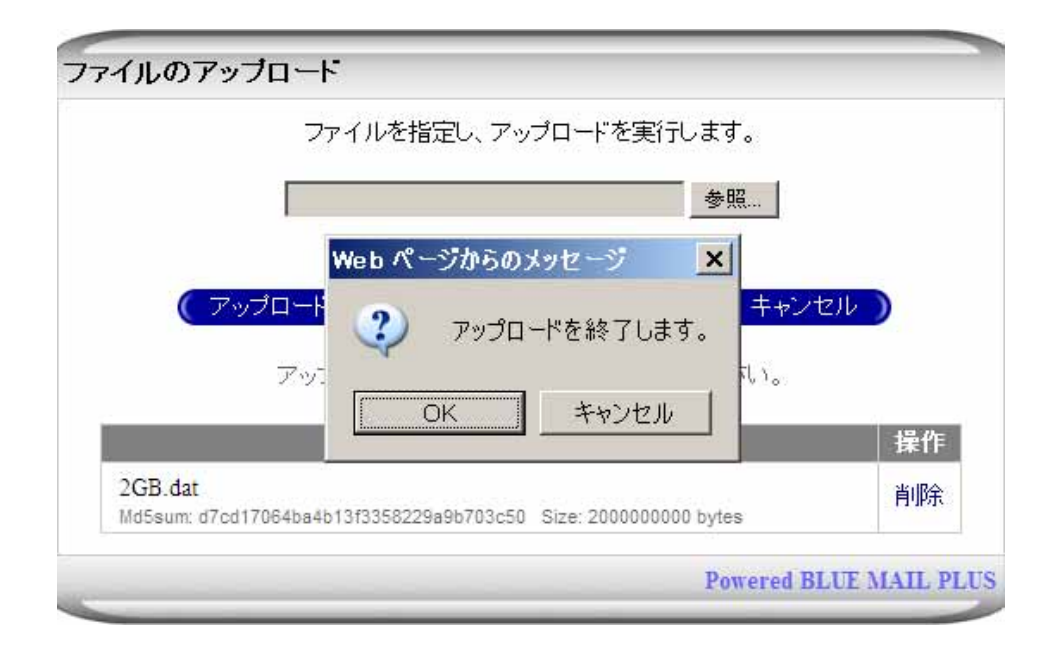

<span id="page-9-0"></span>2.5 アップロードの管理画面の表示

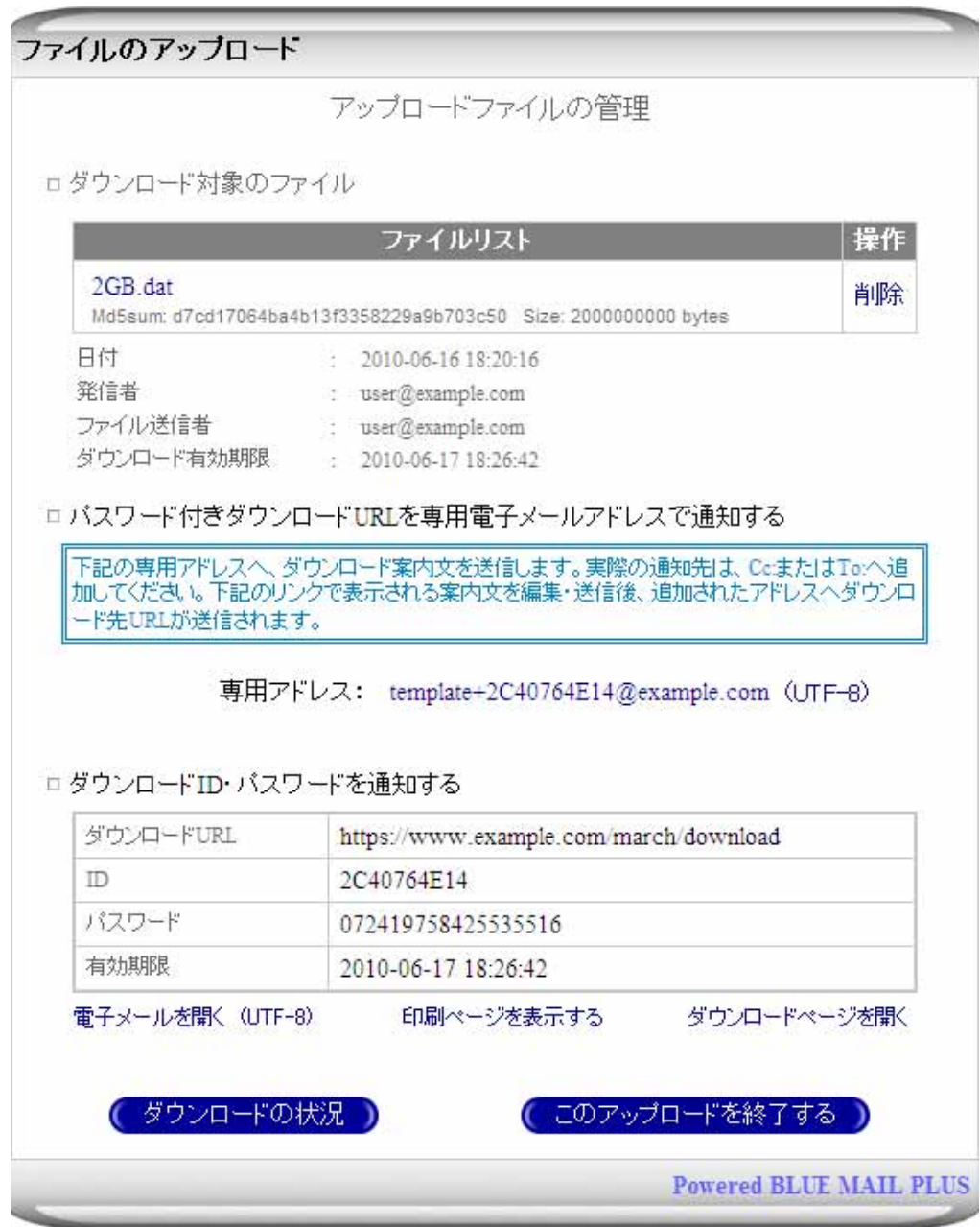

<span id="page-10-0"></span> $\text{FAX}$ 

3.2

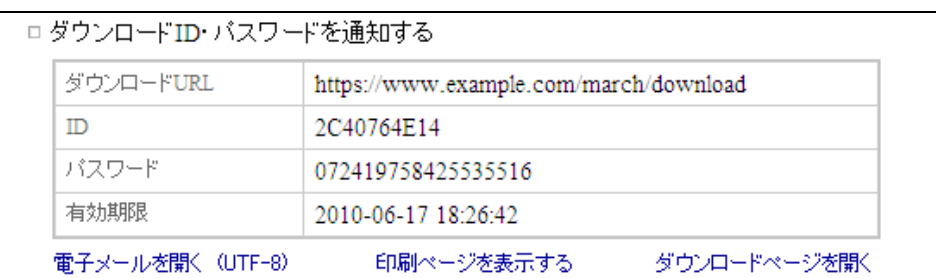

<span id="page-10-1"></span>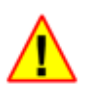

 $\sim$  [3](#page-10-1)

 $\frac{1}{3}$ 

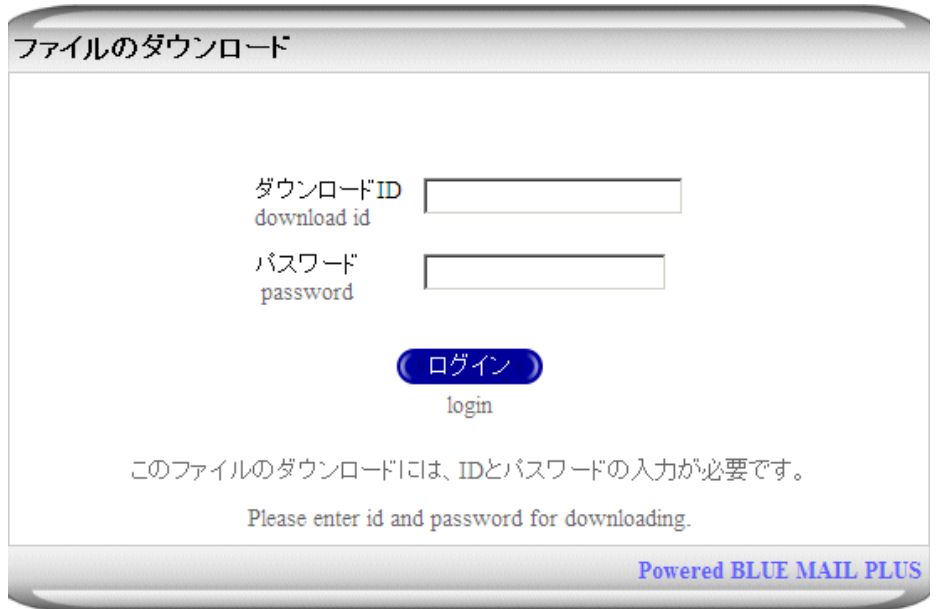

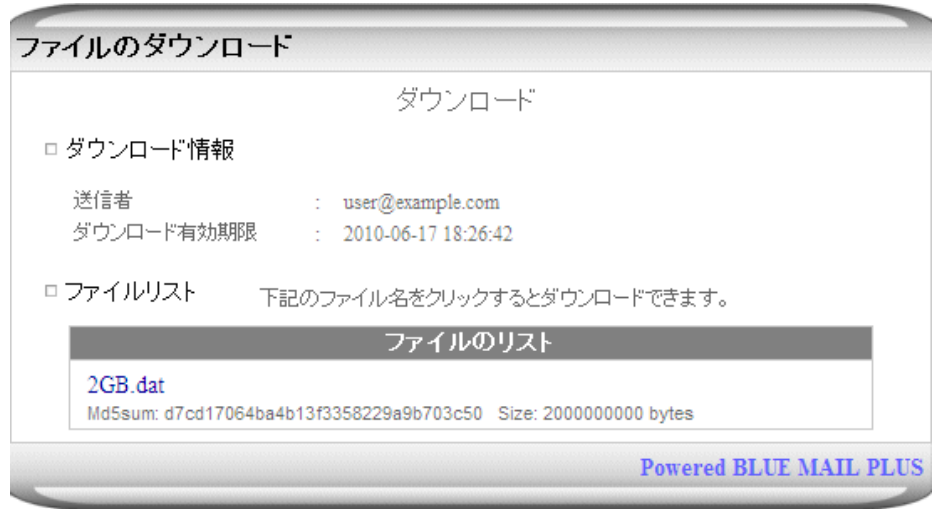

<span id="page-12-0"></span> $3.2.1$ 

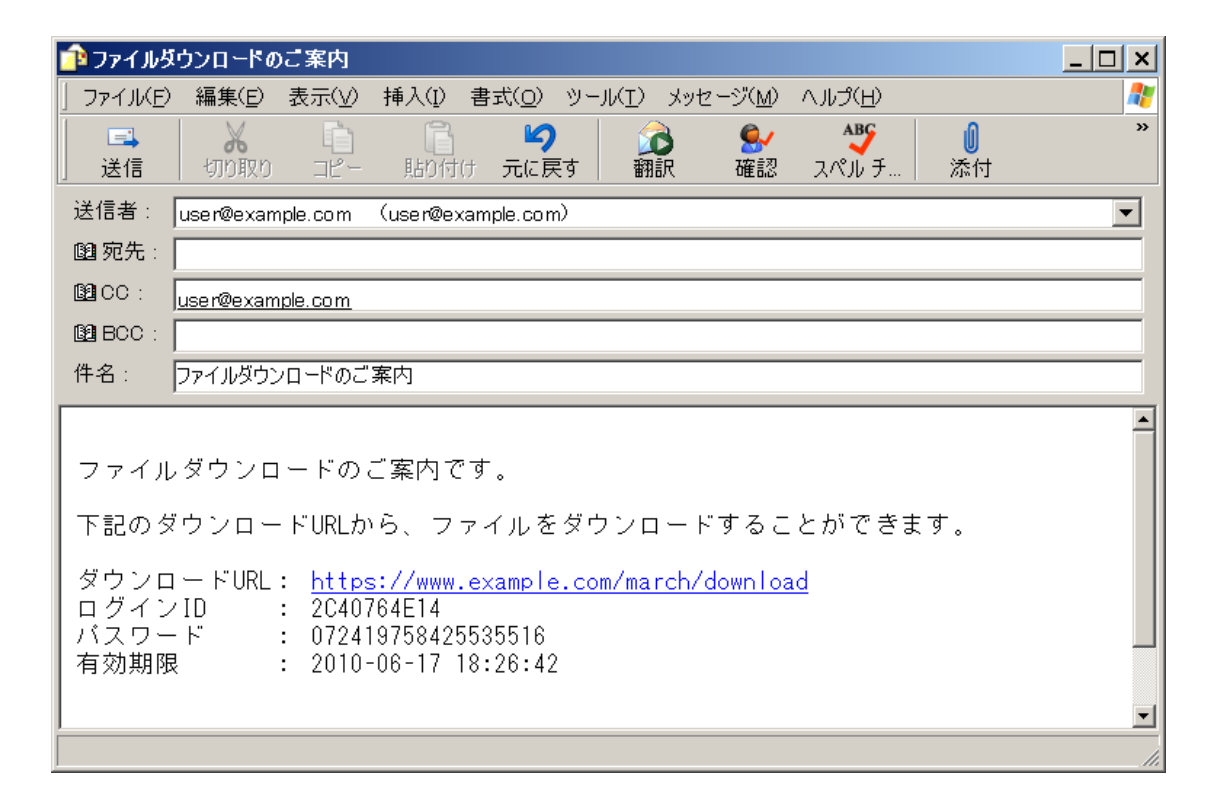

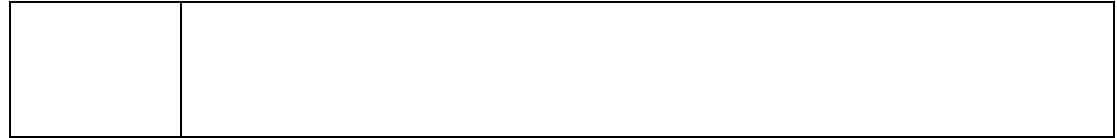

<span id="page-13-0"></span> $3.2.2$ 

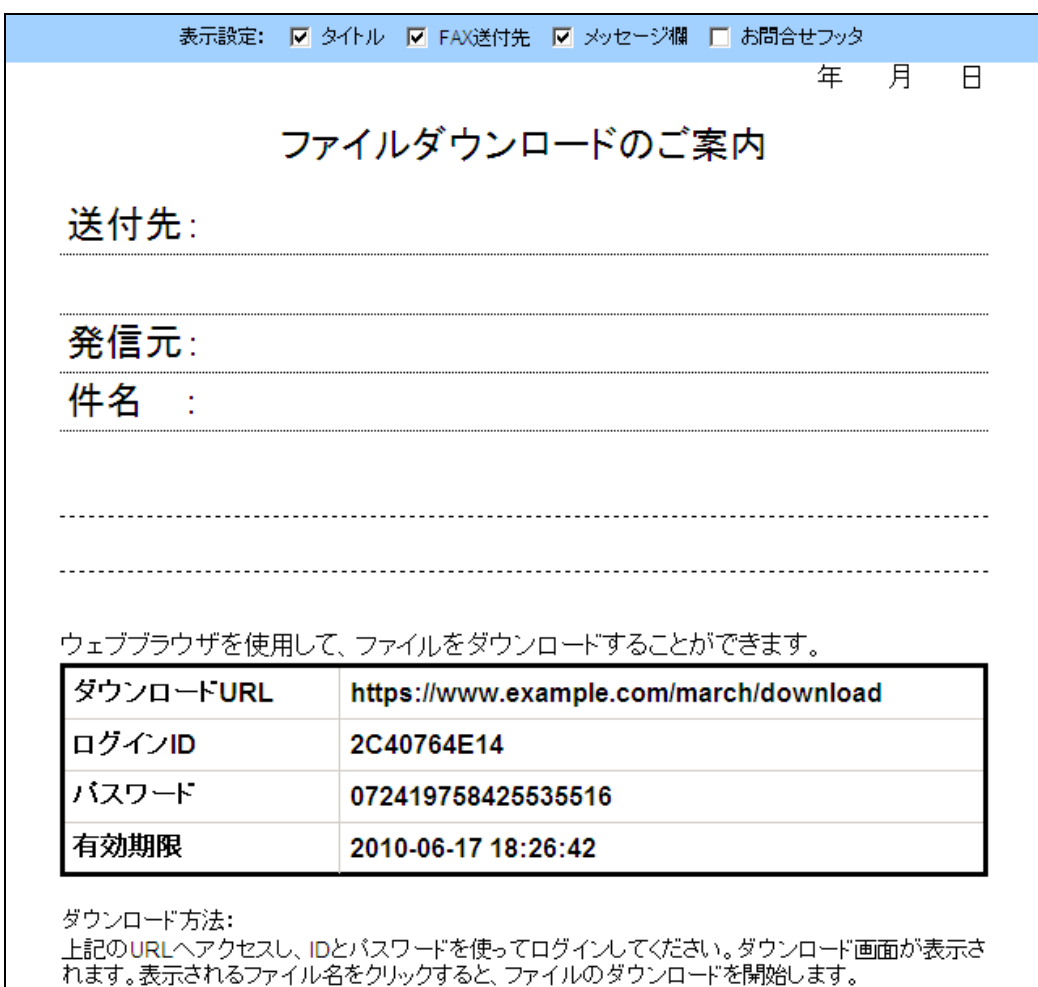

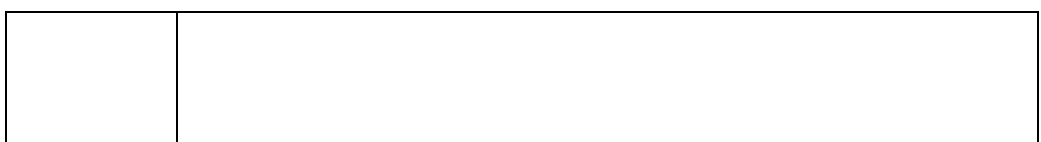

<span id="page-14-0"></span>ロバスワード付きダウンロードURLを専用電子メールアドレスで通知する

|<br>|下記の専用アドレスへ、ダウンロード案内文を送信します。実際の通知先は、CocまたはTo:へ追<br>|加してください。下記のリンクで表示される案内文を編集・送信後、追加されたアドレスへダウンロ ード先URLが送信されます。

専用アドレス: template+2C40764E14@example.com (UTF-8)

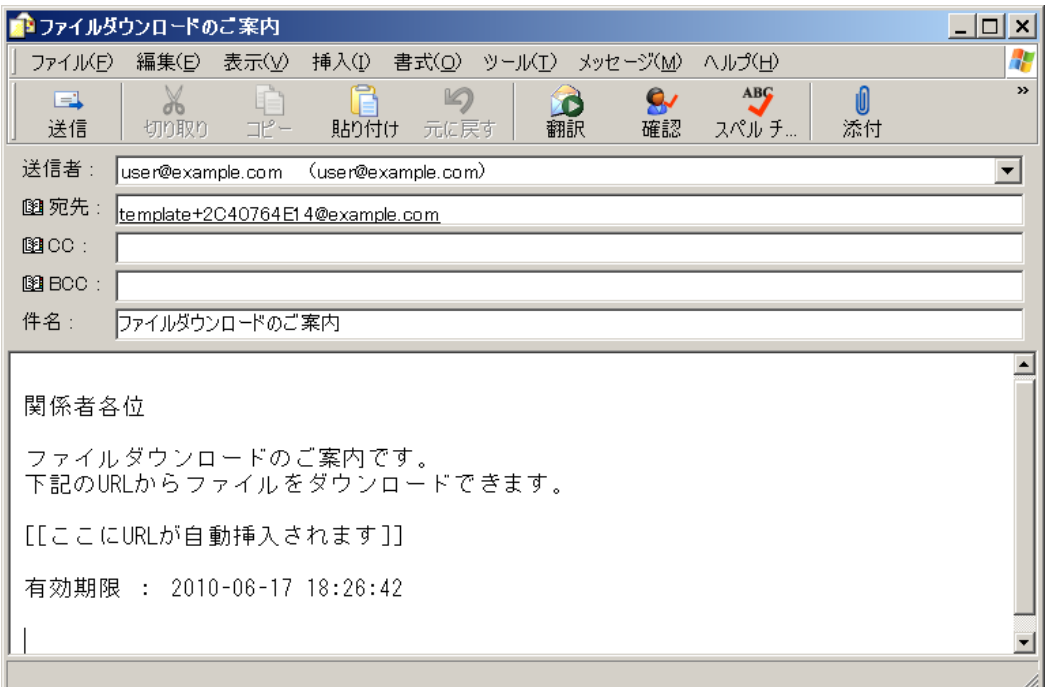

 $\begin{array}{c} \n\text{``[[} \qquad \text{URL} \qquad \qquad \qquad \text{]]} \n\end{array}$ 

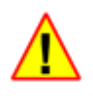

 $(UTF-8)$ 

#### 件名 ファイルダウンロードのご案内

宛先 user@example.com

関係者各位

ファイルダウンロードのご案内です。<br>下記のURLからファイルをダウンロードできます。

https://www.example.com/march/download?mode=fastdownload&mid=2C40764E14&<br>username=user@example.com&password=2MGU1cuDjLZkf57RJIn0LRvVnO4MXmNC

有効期限 : 2010-06-17 18:26:42

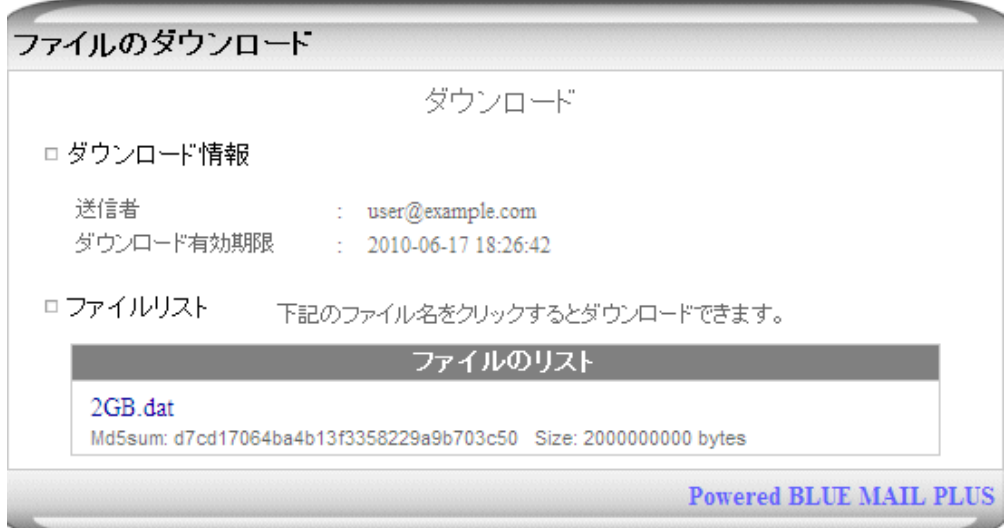

<span id="page-16-0"></span>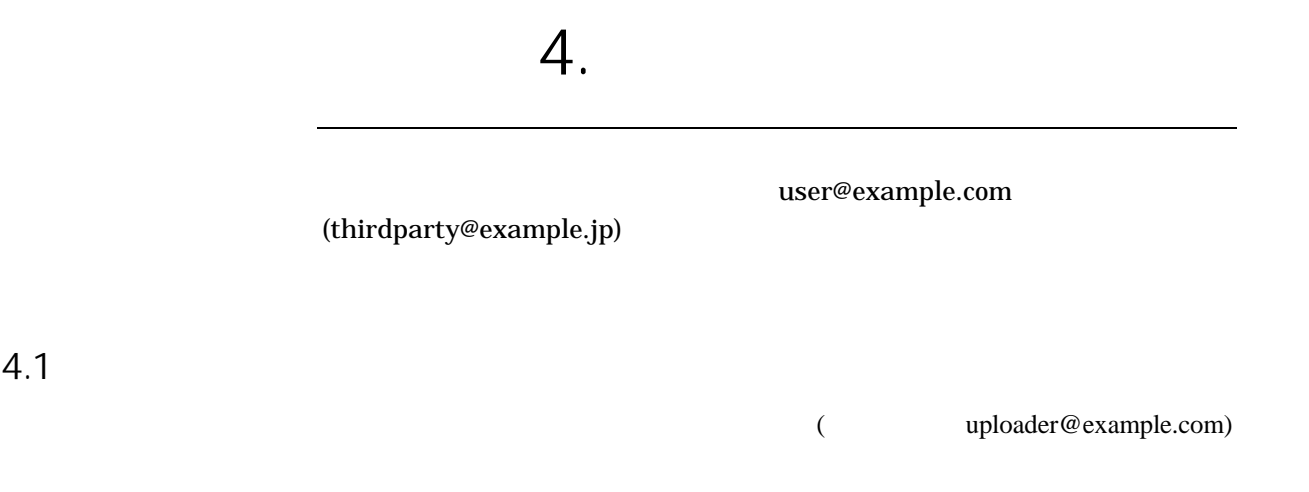

#### user@example.com

12 ☆ ◎ 件名 └│∞│ 差出人 |送信日時 | ⑥ | 閃 -<br>[BFF3064E14] アップロードのご案内  $10.32$ .<br>Uliser | 図返信 | ▼転送 | アーカイブ | 迷惑マークを付ける | ※削除 差出人 user<user@example.com> ☆ 10:32 件名 [BFF3064E14] アップロードのご案内 その他の操作・ 宛先 user@example.com 「ファイルアップロードのご案内」 要求されたアップロードの準備ができました。以下のURLから、ファイルをアップロードする ことができます。 https://www.example.com/march/ul?mid=BFF3064E14&sid=sTquZ/nUROPcFHRNO6Stlqkir1APe0&<br>keyword=z4Sq12T6Ll9hvTvMKqdElYLrRuZFmgVV&cid=npeQdMXhUw9Etpgb1EoLBeX25U2Pj55P& action=list このファイルアップロードは、2010-06-17 18:33 まで有効です。 (このメールは、電子メールサーバより自動的に送信されています)

<span id="page-17-0"></span>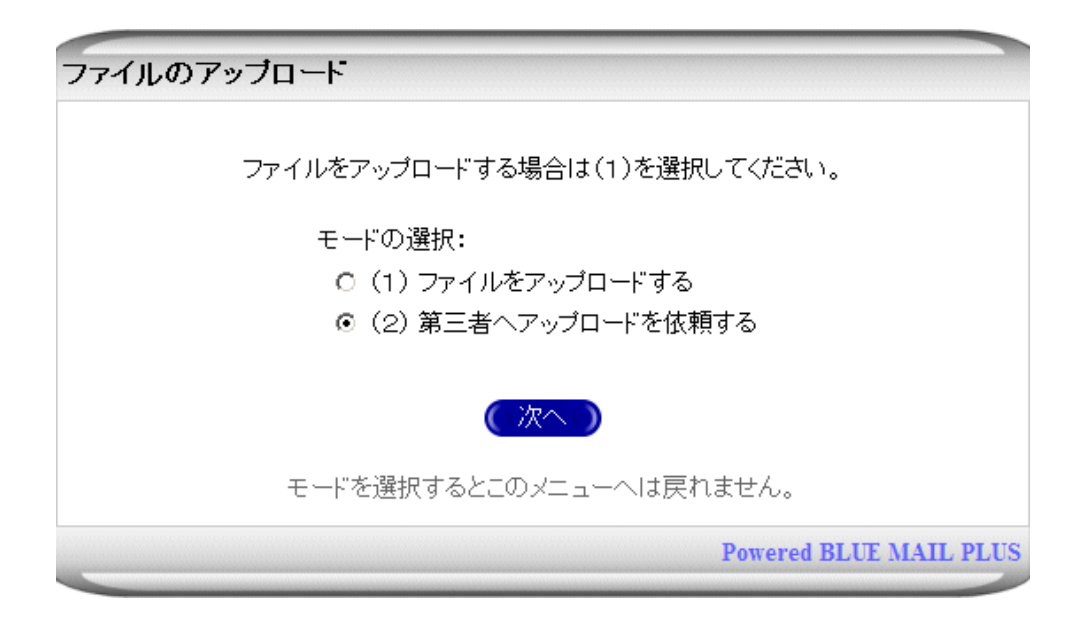

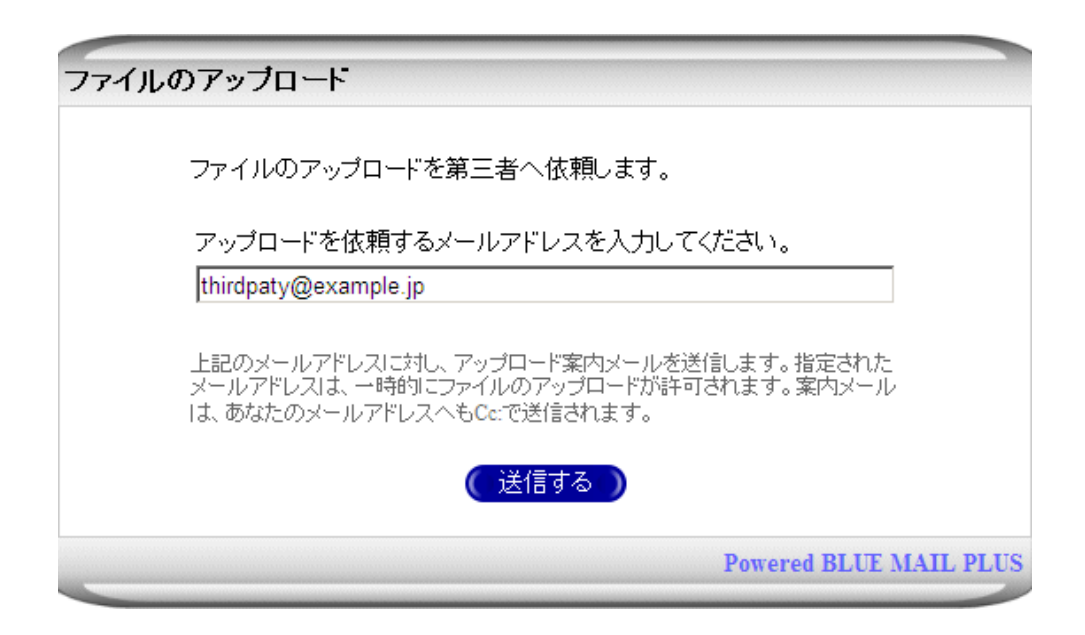

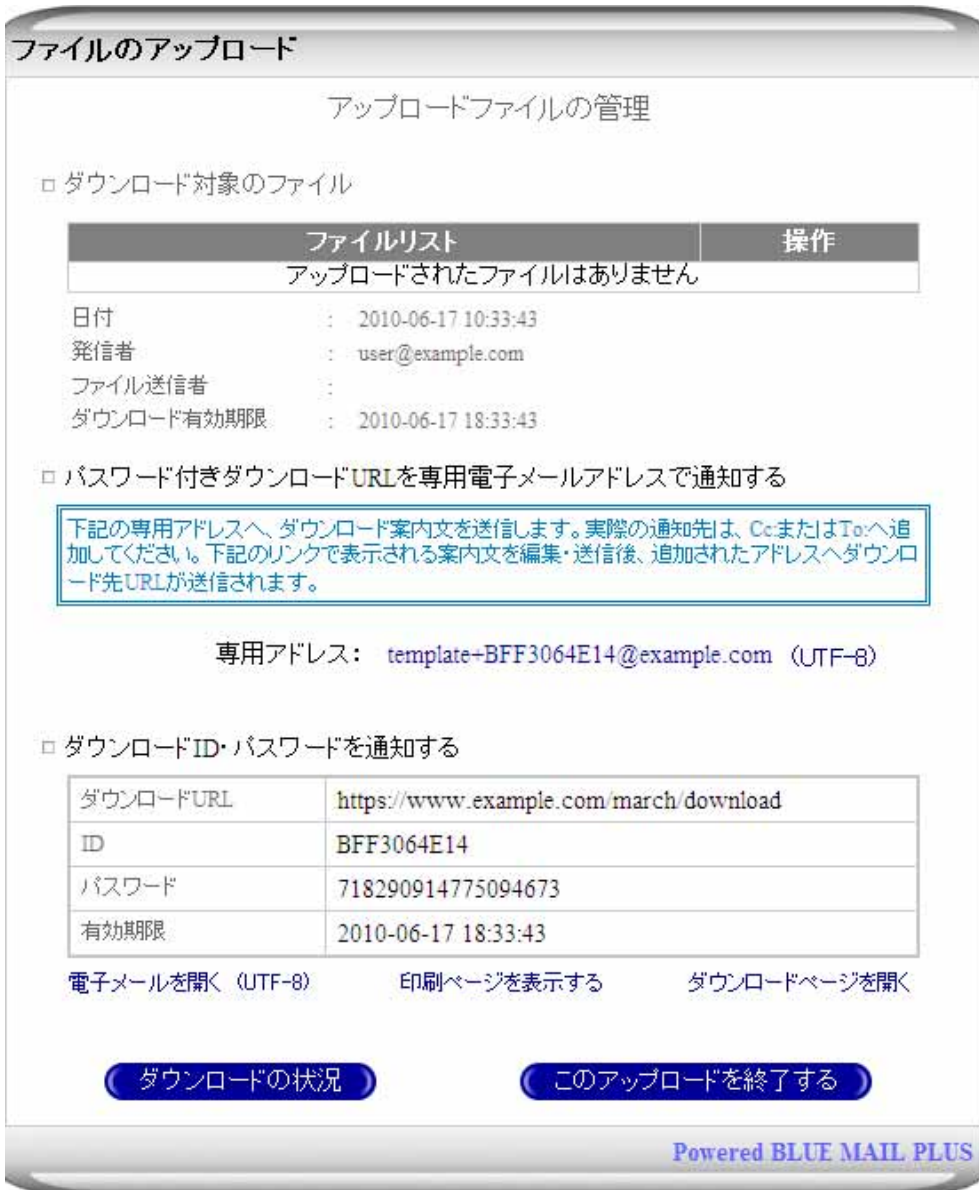

<span id="page-19-0"></span>4.4  $\blacksquare$ 

#### $4.4.1$

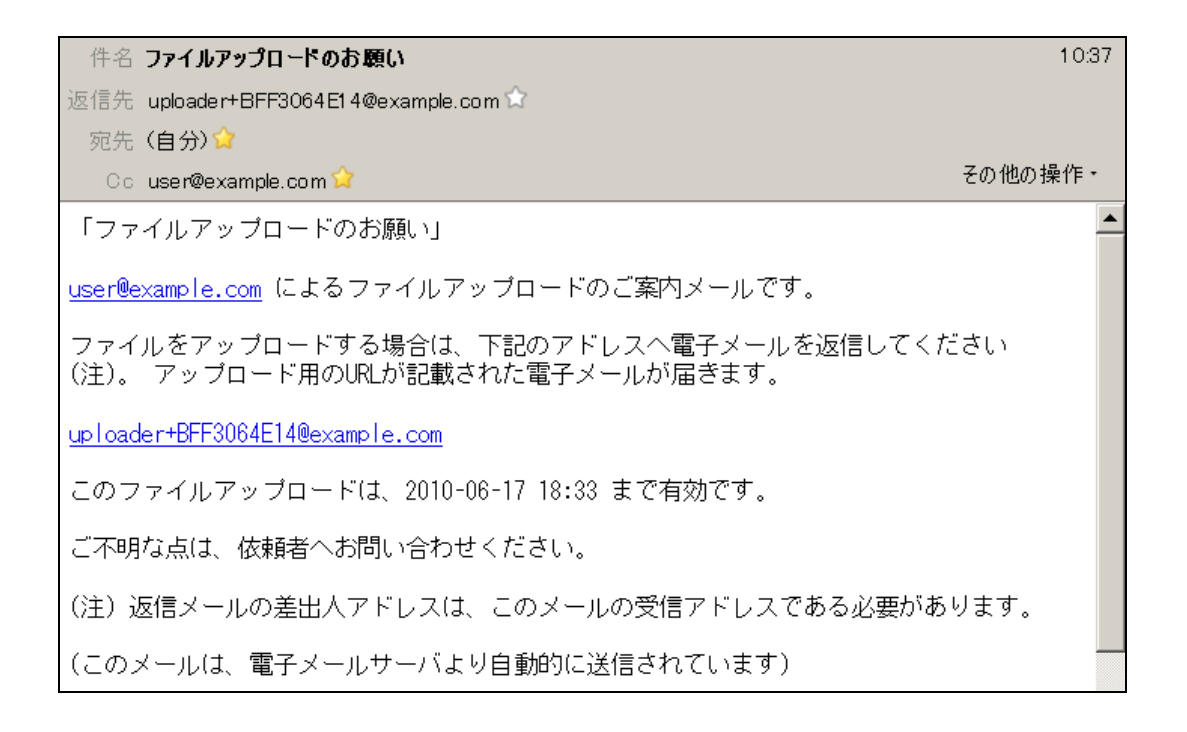

#### $4.4.2$

 $(uploader+xxxxxx\&@domain)$ 

#### $4.4.3$

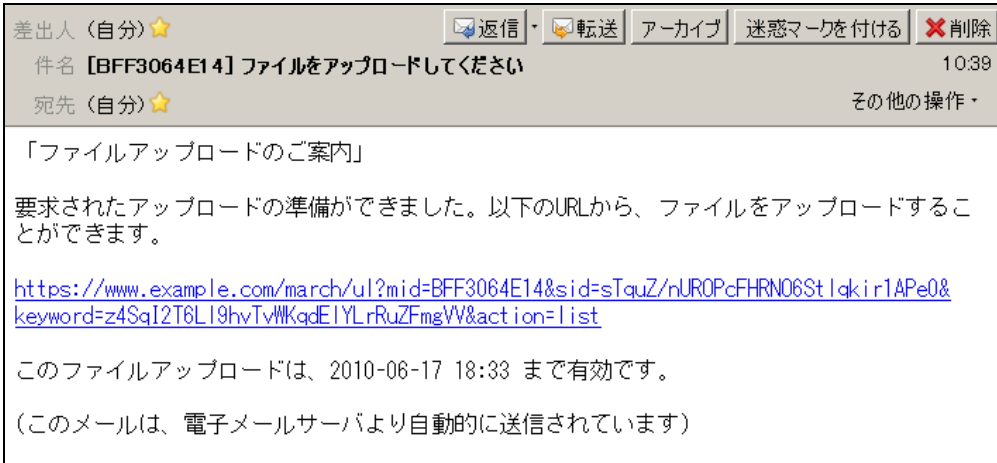

<span id="page-20-0"></span>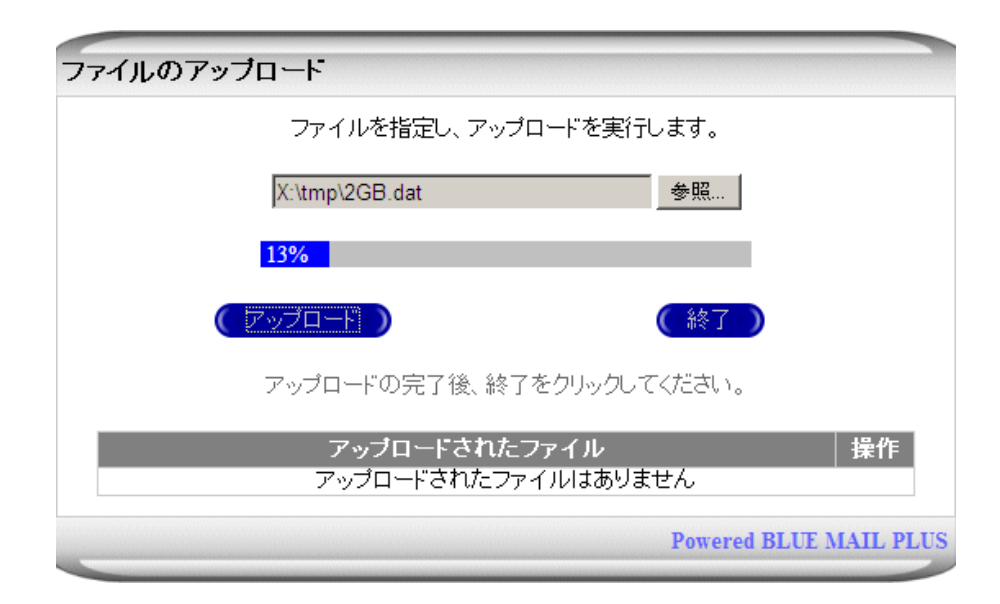

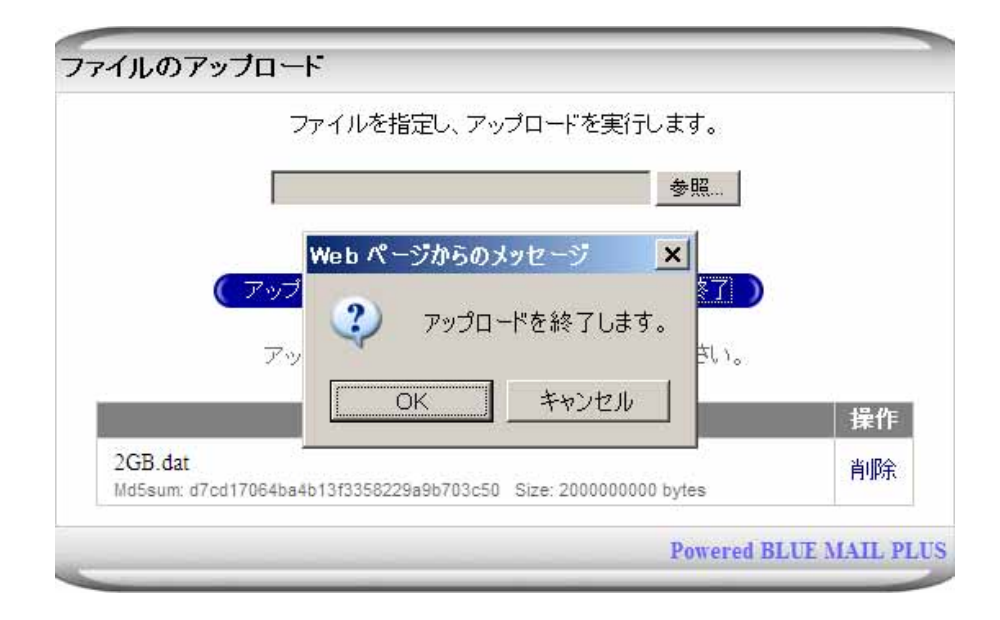

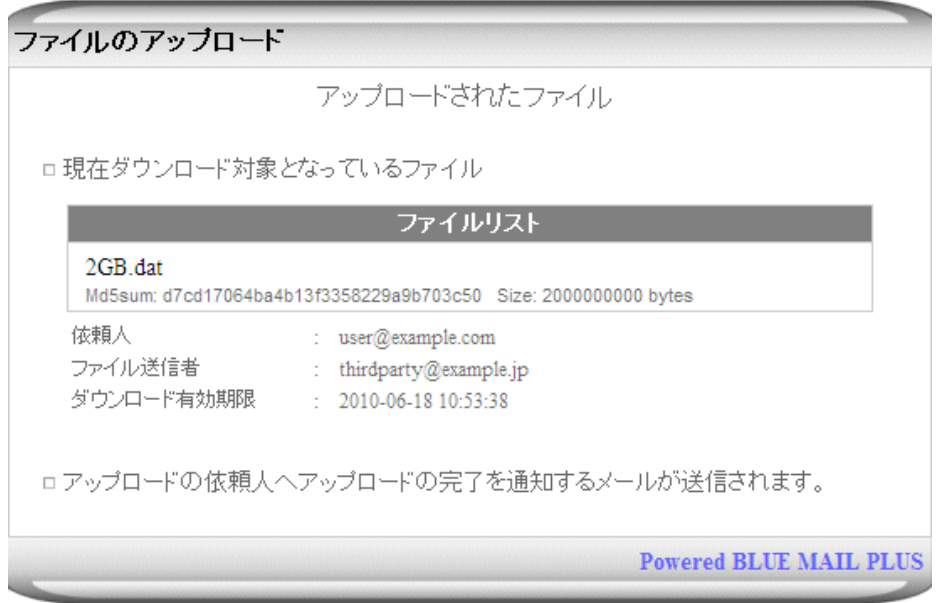

<span id="page-22-0"></span>4.5 第三者アップロードの完了

1053 件名 [BFF3064E14] 第三者アップロードの完了 その他の操作。 宛先 user@example.com 「第三者アップロードリクエストの完了」 thirdparty@example.jp へ依頼していたアップロードが完了しました。 以下のURLから、ファイルをダウンロードすることができます。<br>https://www.example.com/march/ul?mid=BFF3064E14&sid=sTquZ/nUROPcFHRNO6StTqkir1APe0&<br>keyword=z4Sq12T6L19hvTvWkqdETYLrRuZFmgW&cid=rpeQdMXhUw9Etpgb1EoLBeX25U2Pj55P& <u>action=list</u> ダウンロードは、2010-06-18 10:53 まで有効です。 (このメールは、電子メールサーバより自動的に送信されています)

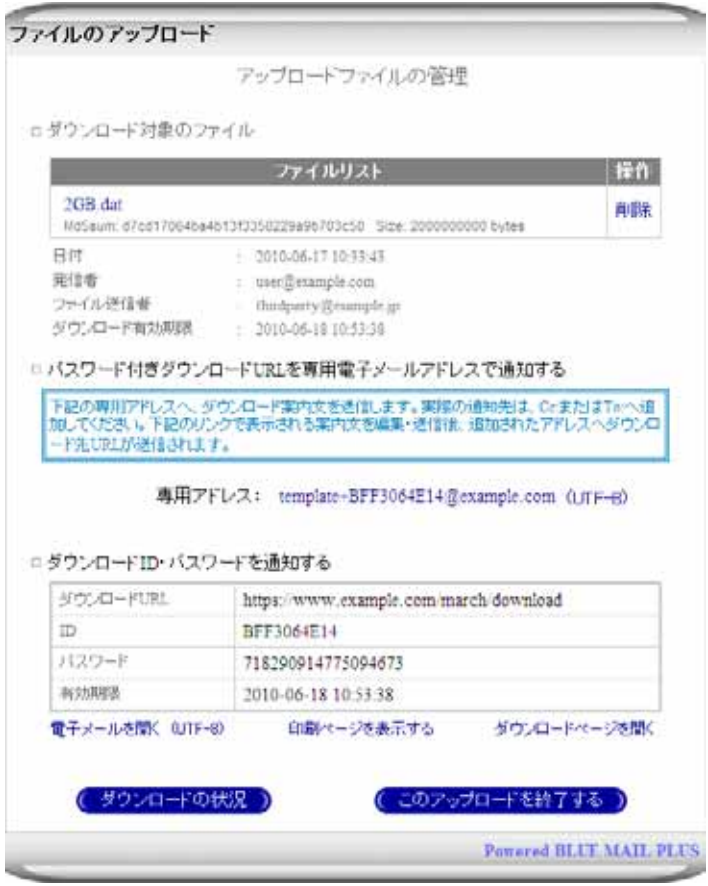

<span id="page-23-0"></span>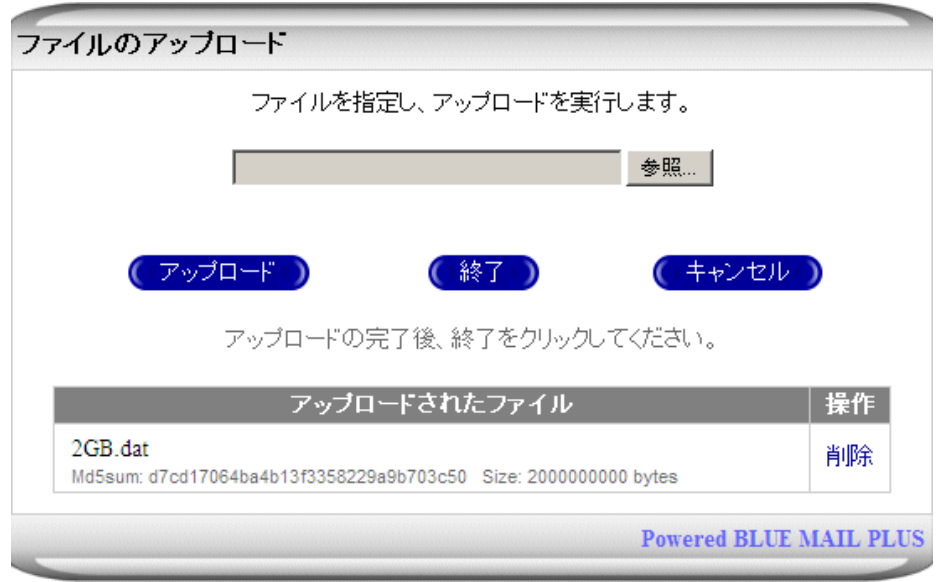

 $Md5sum$   $MD5$   $4$ Size

<span id="page-23-1"></span> $\overline{4}$  $4 \pm 4$ 

<span id="page-24-0"></span>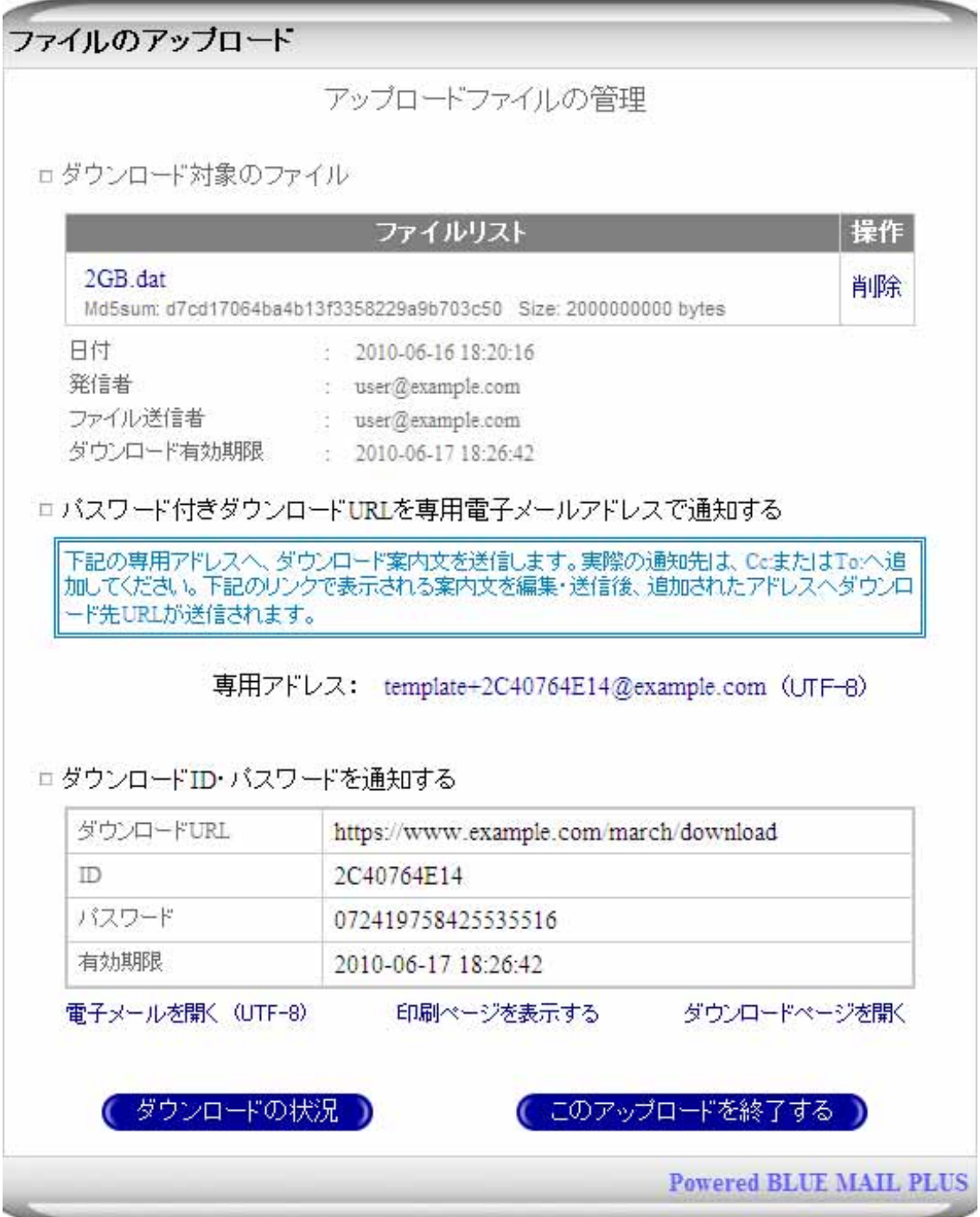

<span id="page-25-0"></span> $5.2.1$ 

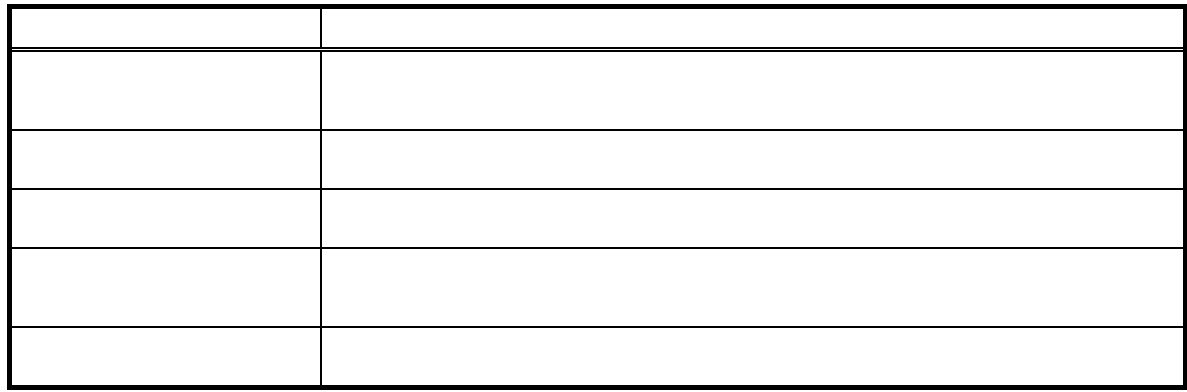

 $5.2.2$ 

## $5.2.3$

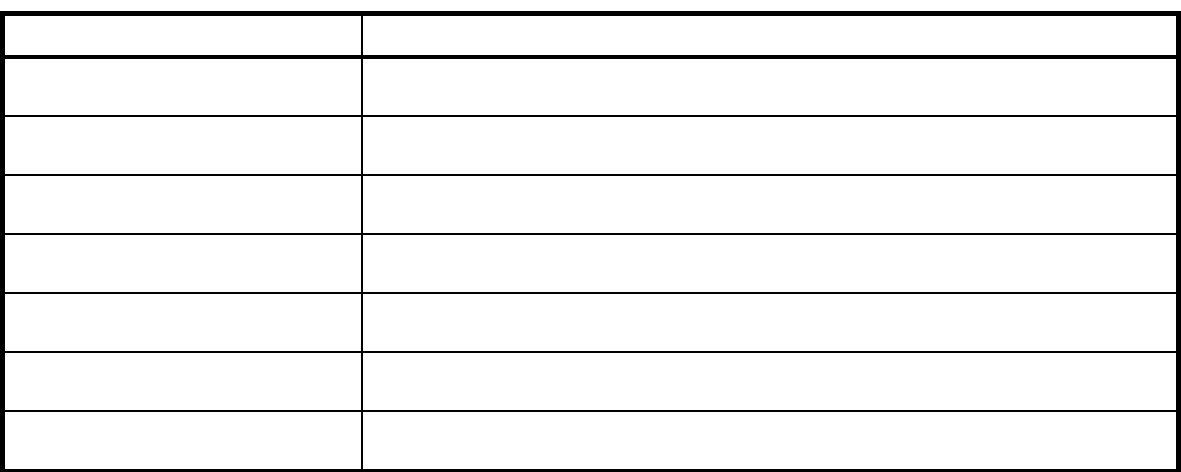

 $5.2.4$ 

<span id="page-26-0"></span> $5.2.5$ 

 $\overline{100}$ 

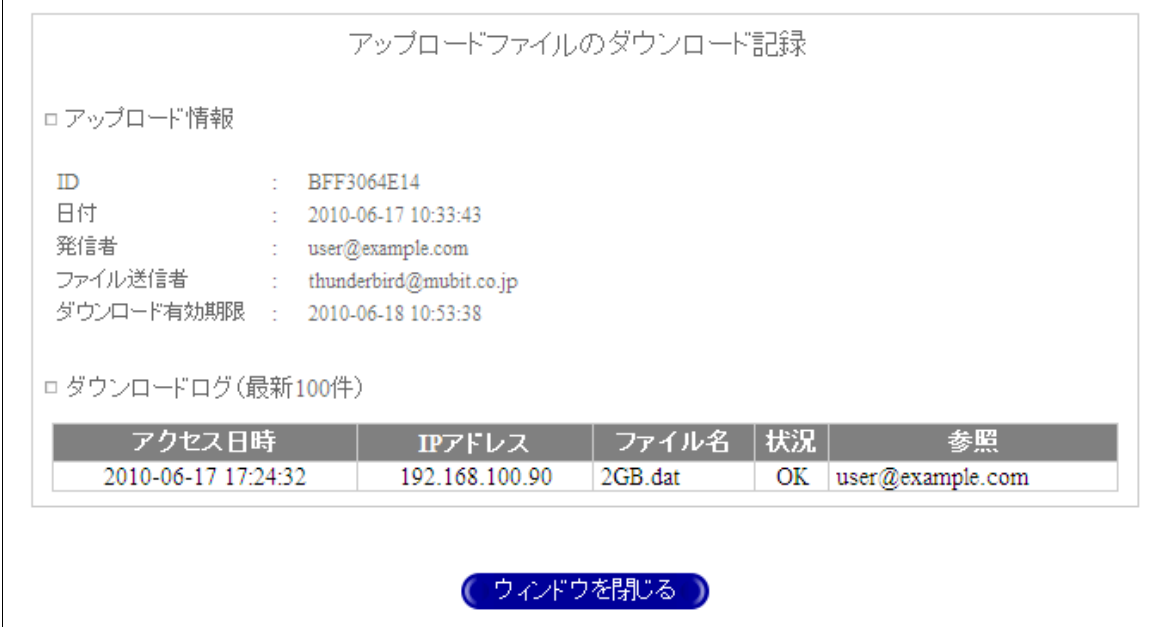

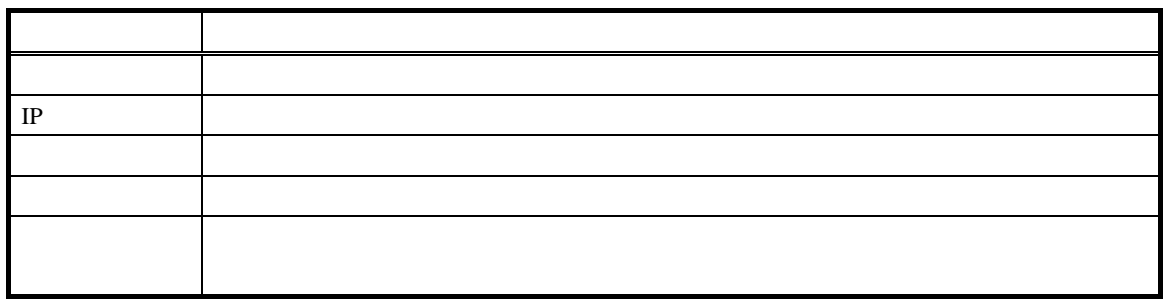

<span id="page-27-0"></span>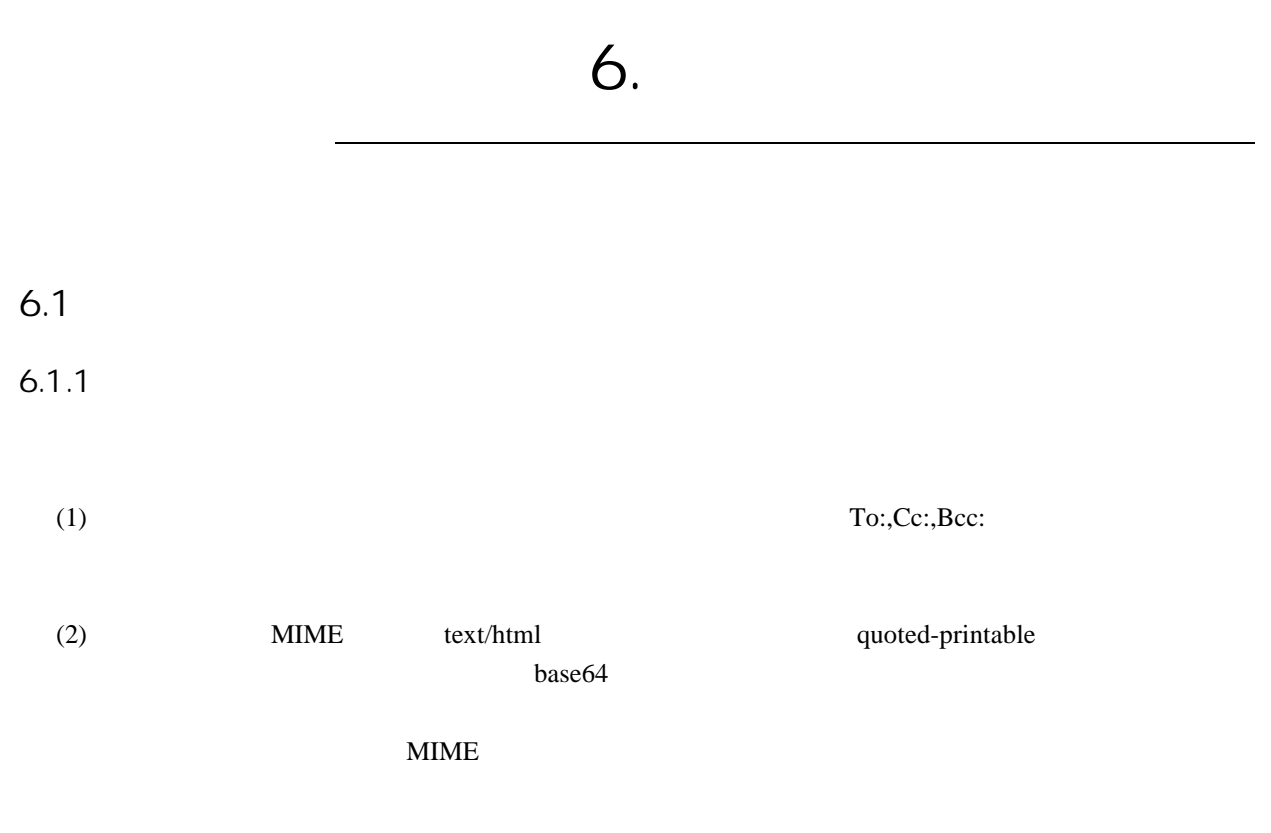

 $6.1.2$ 

 $6.2$ 

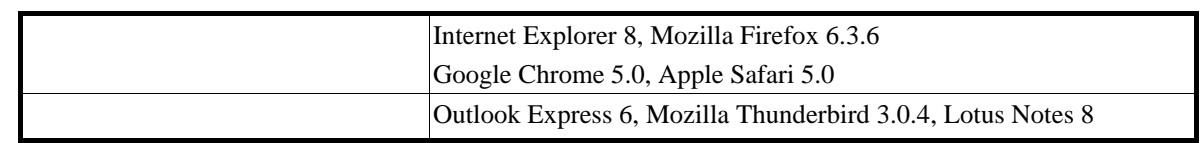

 $6.3$ 

 $6.3.1$ 

### 5.7.1 \*\*\* BAD UPLOADER REQUEST \*\*\*

 $6.3.2$ 

<span id="page-28-3"></span><span id="page-28-2"></span><span id="page-28-1"></span><span id="page-28-0"></span>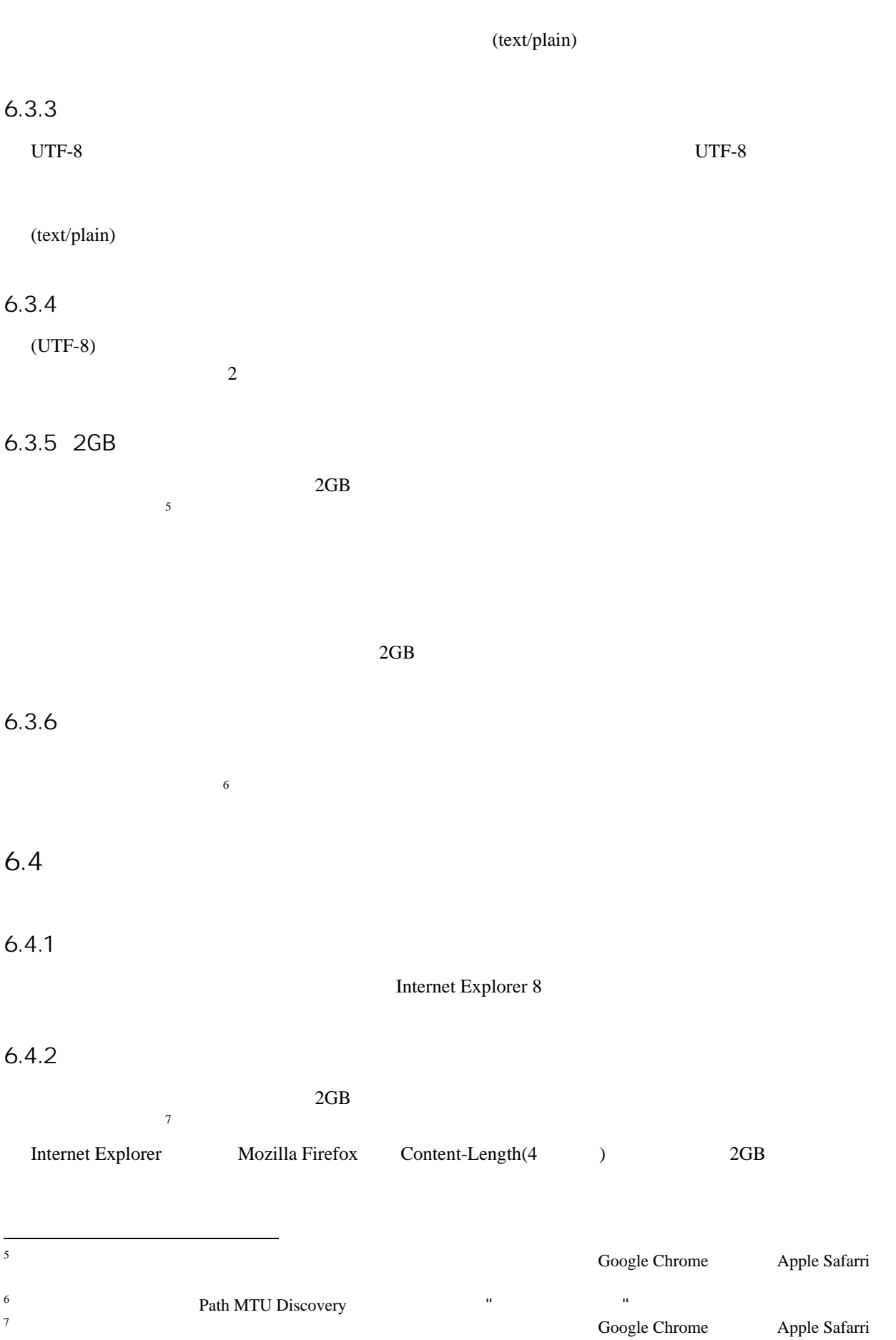

# <span id="page-29-0"></span>7. 問い合わせ

http://www.mubit.co.jp/